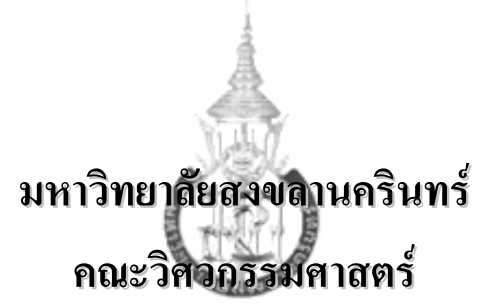

**สอบกลางภาค**: ภาคการศึกษาที่ 2 **ปการศึกษา**: 2545 **วันที่สอบ**: 25 ธันวาคม 2545 **เวลาสอบ**: 13.30 – 16.30 น. **รหัสวิชา**: 240-101 **หองสอบ**: A201, A203, A205, A301, **ชื่อวิชา**: Introduction to Computer Programming A303, A305, A401

## **คําสั่ง: อานรายละเอียดของขอสอบ และคําแนะนําใหเขาใจกอนเริ่มทําขอสอบ**

**อนุญาต:** เครื่องเขียนตางๆ เชน ปากกา หรือดินสอ

**ไมอนุญาต:** หนังสือ, เอกสารใดๆ และเครื่องคิดเลข

**เวลา:** 3 ชั่วโมง (180 นาที)

#### **คําแนะนํา**

- ข้อสอบมี 19 หน้า (ไม่รวมใบปะหน้า) แบ่งเป็น 5 ตอน 18 ข้อ คะแนนรวม 100 คะแนน
- คําตอบทั้งหมดจะตองเขียนลงในขอสอบ รวมทั้ง**เขียนชื่อและรหัสใหชัดเจนทุกแผน**
- คําตอบสวนใดอานไมออกจะถือวาคําตอบนั้นผิด
- การเขียนโปรแกรม ใหใชภาษา C (ใหเปนไปตาม ANSI C)
- อานคําสั่งในแตละขอใหเขาใจกอนลงมือทํา
- หากข้อใดเขียนตอบไม่พอ ให้เขียนเพิ่มที่ด้านหลังของหน้านั้นเท่านั้น

ชื่อ\_\_\_\_\_\_\_\_\_\_\_\_\_\_\_\_\_\_\_\_\_\_\_\_\_\_\_\_\_\_\_\_\_\_\_\_\_\_\_\_รหัสนักศึกษา\_\_\_\_\_\_\_\_\_\_\_\_\_\_\_\_\_Section \_\_\_\_\_\_\_

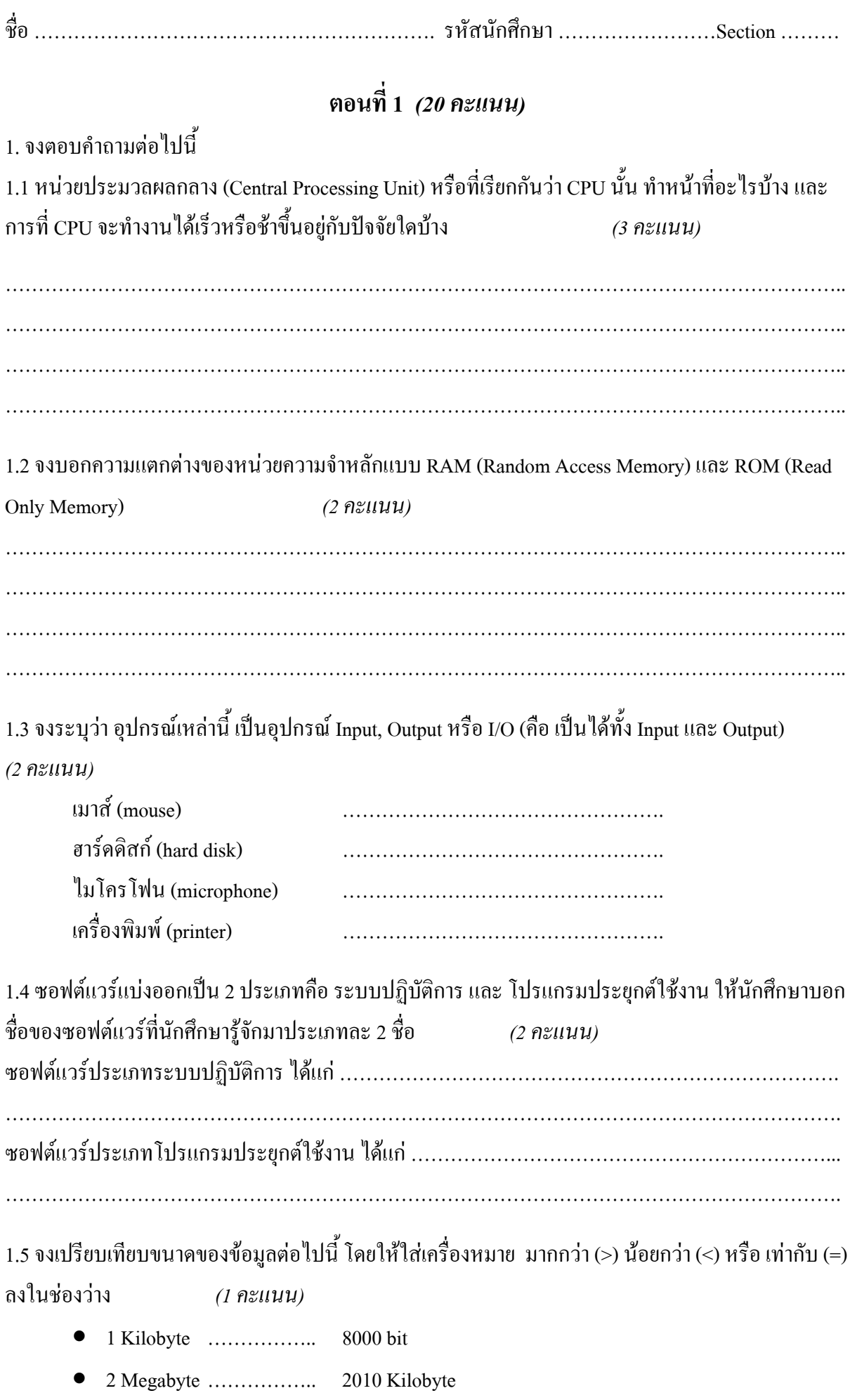

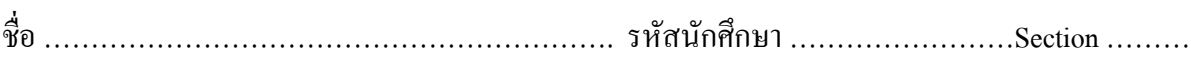

1.6 จงเปรียบเทียบเลขฐานตอไปนี้โดยใหใสเครื่องหมาย มากกวา (>) นอยกวา (<) หรือเทากับ (=) ลงใน ชองวาง *(2 คะแนน)*

•  $125<sub>8</sub>$  ……………...  $1001001<sub>2</sub>$ •  $5A_{16}$  ……………...  $1011000_2$ 

1.7 ให้เลือกตัวอักษรทางด้านซ้ายมือมาเติมในช่องว่างด้านหลังข้อที่มีเนื้อหาสัมพันธ์กัน (สามารถเลือกได้ มากกวา 1 ขอ) *(4 คะแนน)*

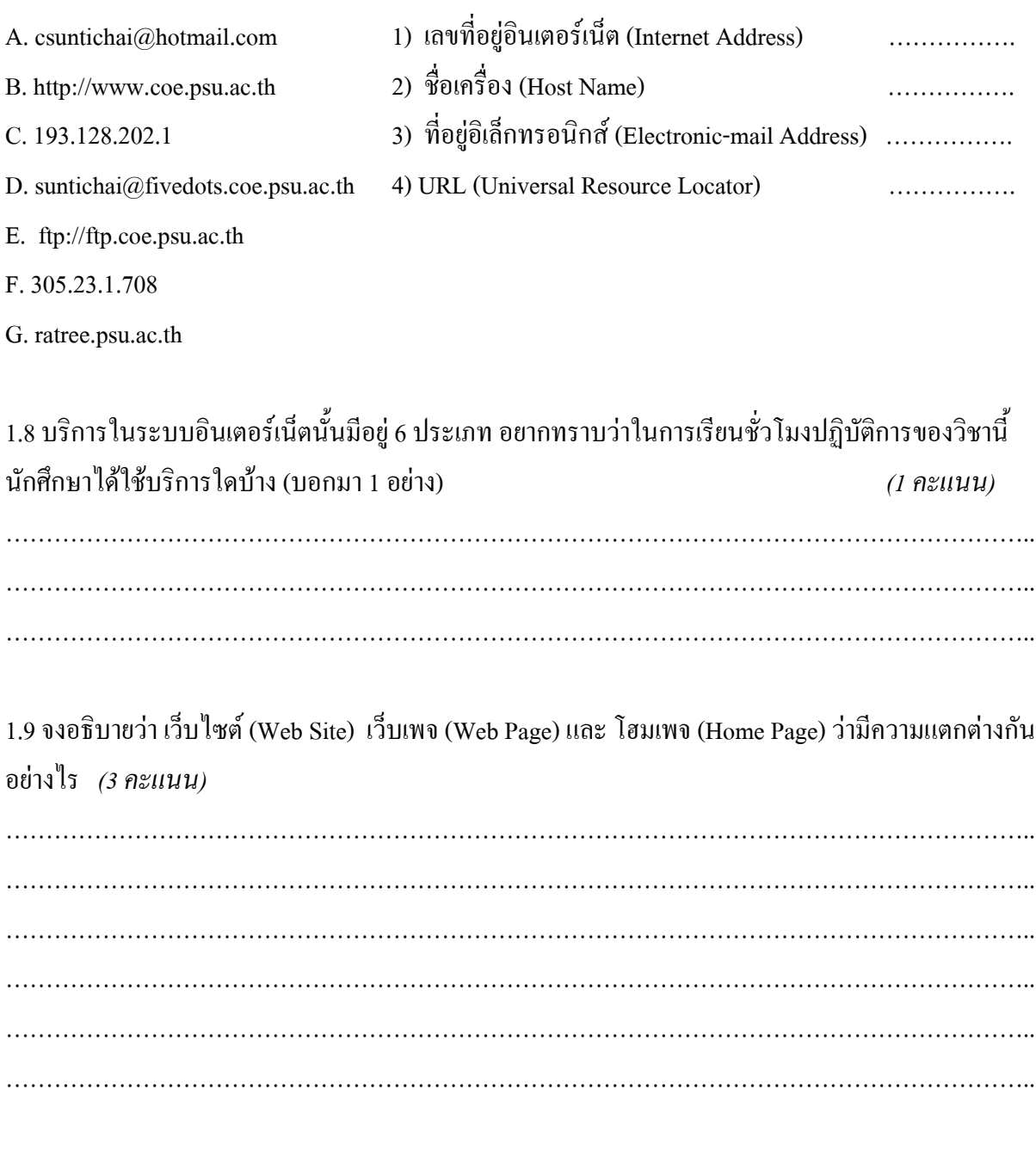

*/\*\*\* จบตอนที่ 1 อยาลืมเขียนชื่อรหัส และ Section ลงในขอสอบทุกแผน\*\*\*/*

# **ตอนที่ 2** *(20 คะแนน)*

### 2. จากโปรแกรมนี้ *(9 คะแนน)*

```
#include <stdio.h>
int main(void)
{
   float height, width, area, wood length ;
    scanf ("%f",&height) ;
   scanf ("%f", &width) ;
   area = 2 * height * width;wood length = 2 * (height + width) * 3.25 ;
  printf("The area of glass is : f metres.\n", area) ;
  printf("The length of wood is : %f feet.\n", wood length);
    return 0;
}
```
2.1 อธิบายโปรแกรมในแตละบรรทัดมาใหเขาใจ *(3 คะแนน)*

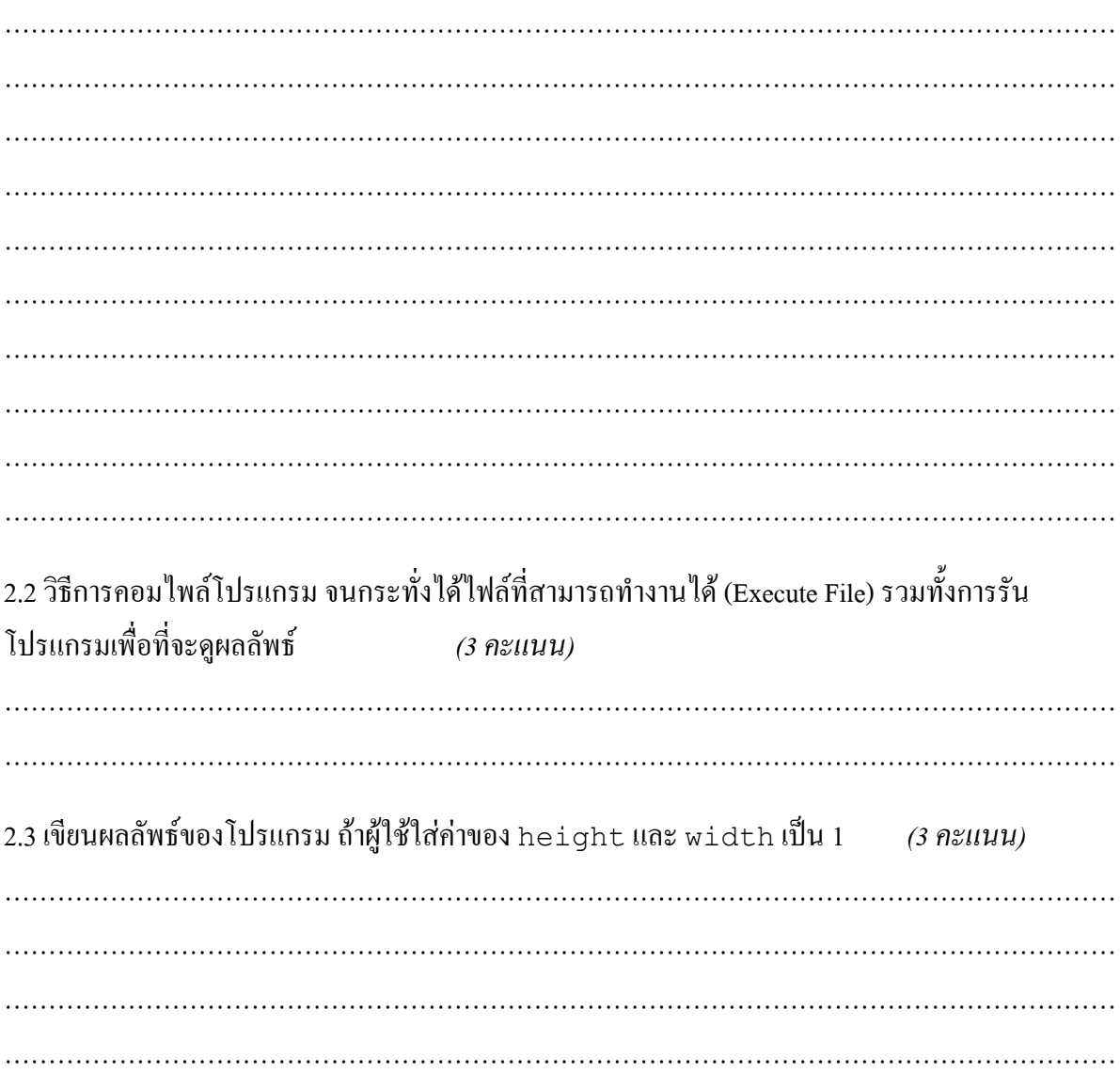

# 

#### 3. จงเขียนผลลัพธ์ของโปรแกรม

#### $(3$  คะแนน)

```
#include <stdio.h>
    int main (void)
    \{int i = 123;
      double f = 3.1415926535;
      printf ("i = \frac{1}{6}d\n", i);
      printf ("i = \sqrt[8]{\circ}o)n", i);
      printf ("i = \&\ln", i);
      printf ("i = 88d\ n", i);
      printf ("i = \textdegree. 8d\n", i);
      printf ("f = \$10.3f\n", f);
      printf ("f = (-10.3f\)^{n}, f);
      printf ("f = \$10.6f\n", f);
      printf ("f = \$10.6e\n", f);
      return 0;
    \}
```
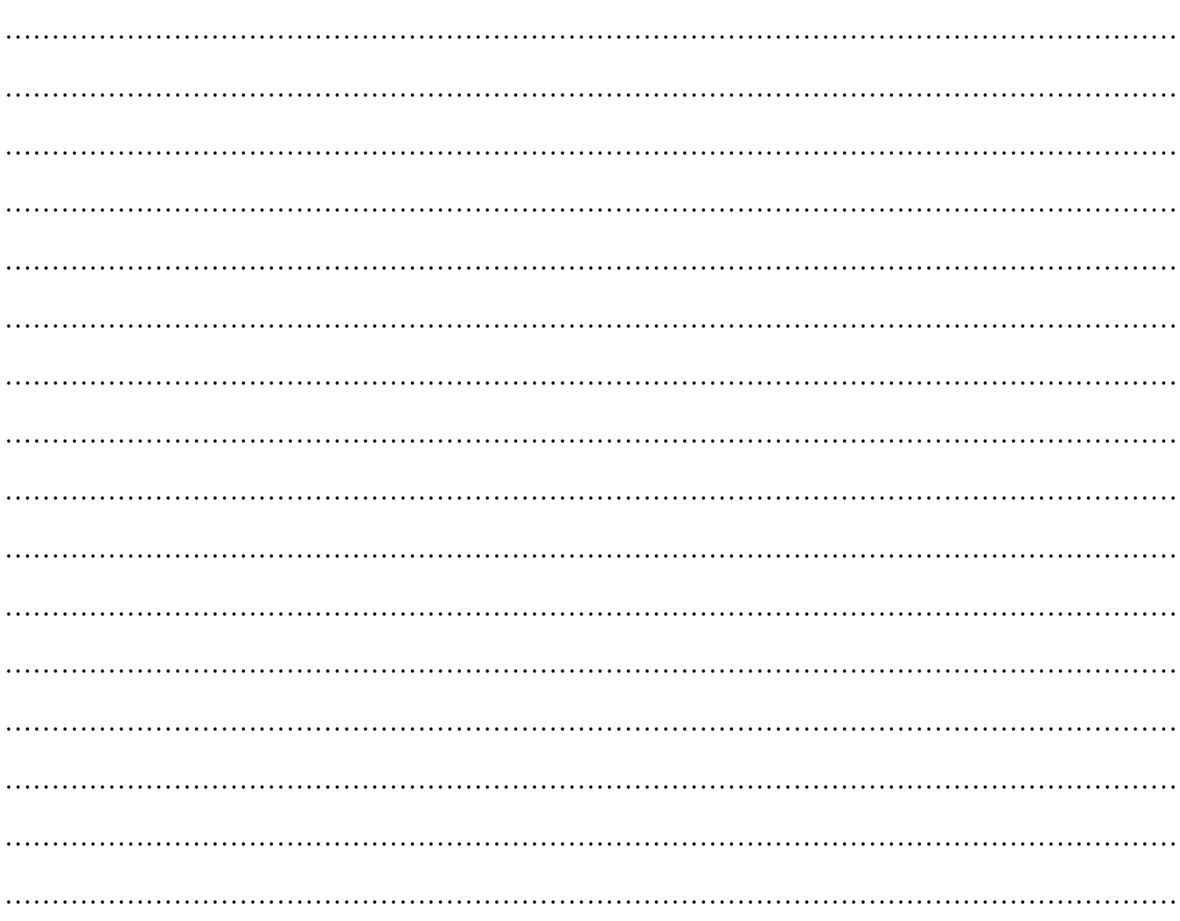

#### 4 จงเขียนผลลัพธ์ของโปรแกรม

#### $(2$  คะแนน)

```
#include <stdio.h>
 int main (void)
 \{printf ("Audible or visual alert. \ln\ln");
  printf("Form feed. \n\n");
  printf ("This escape, \n, moves the active position.\n");
  printf("Vertical tab \" is tricky.\" ");
  return 0:
 \}
```
5. จงเขียนโปรแกรมสำหรับคำนวณค่าของนิพจน์ต่อไปนี้ สำหรับค่าของ a , b , c ให้รับมาจากผู้ใช้ กำหนดให้  $\mathtt{a}, \mathtt{b}, \mathtt{c}$  เป็นเลขทศนิยม แต่ให้แสดงคำตอบเป็นเลขจำนวนเต็ม (6 คะแนน) (ให้เขียบแยกเป็นข้อละโปรแกรม)

5.1  $8b^3 - 4b^2 + 2$ 

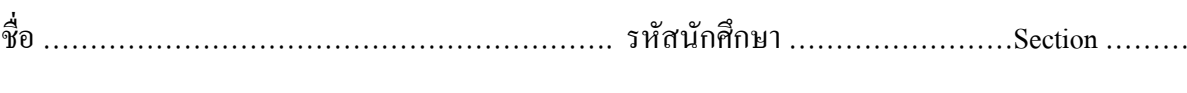

#### 5.2  $b^2 - 4ac$

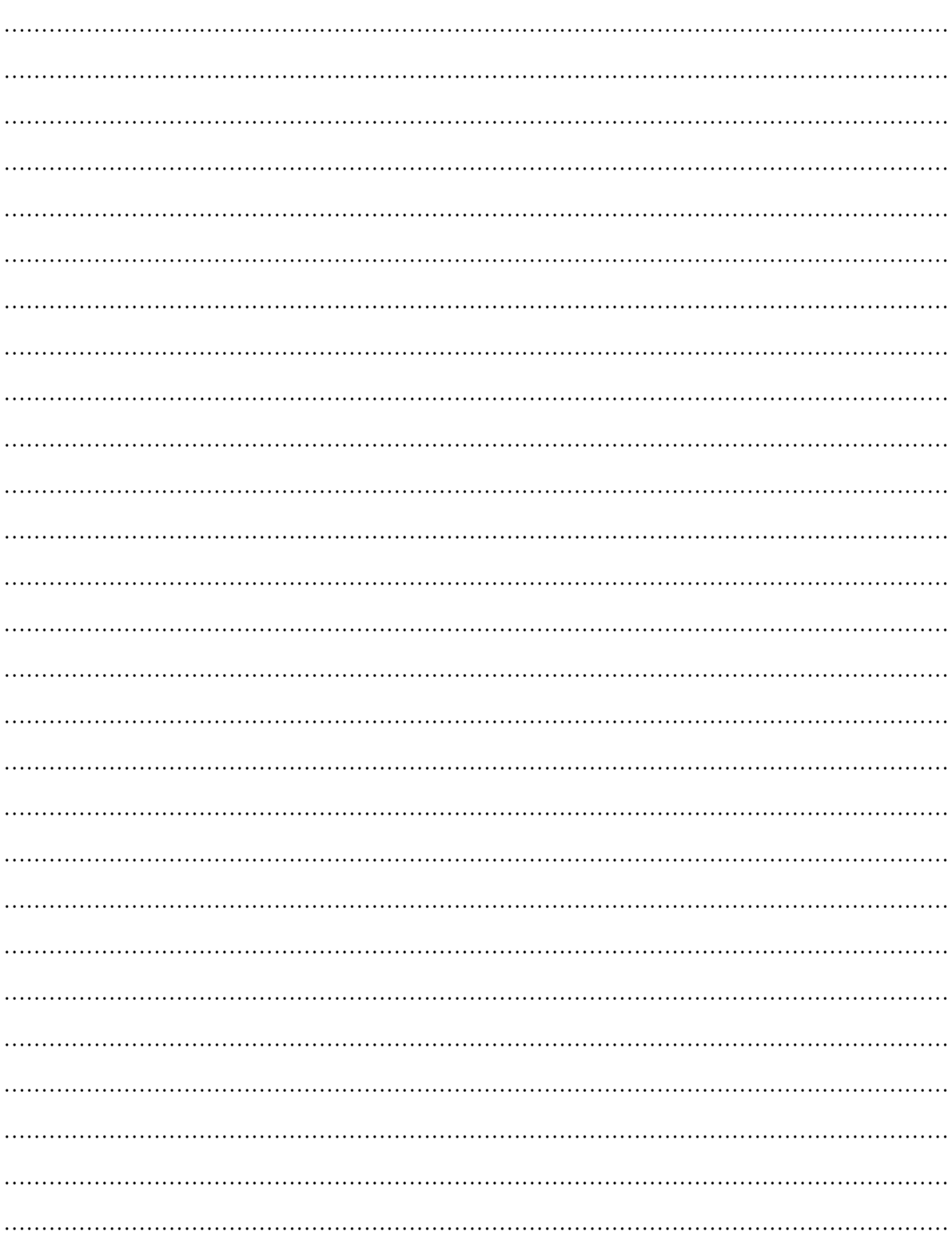

 $\mathcal{A}^{***}$ จบตอนที่ 2 อย่าลืมเขียนชื่อ รหัส และ Section ลงในข้อสอบทุกแผ่น\*\*\*/

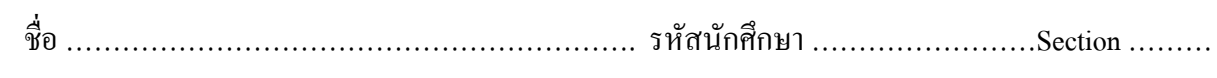

# ตอนที่ 3 (20 คะแนน)

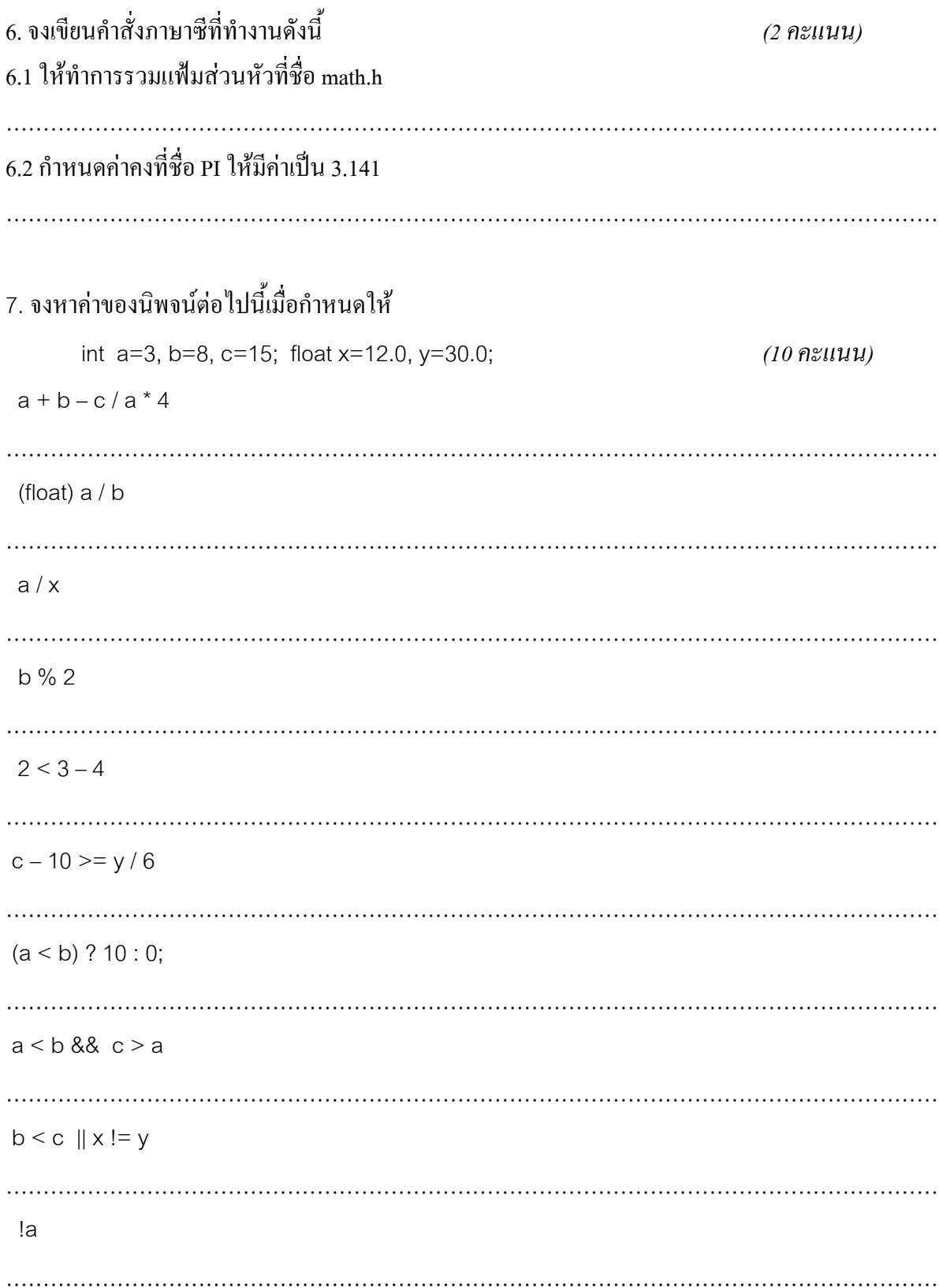

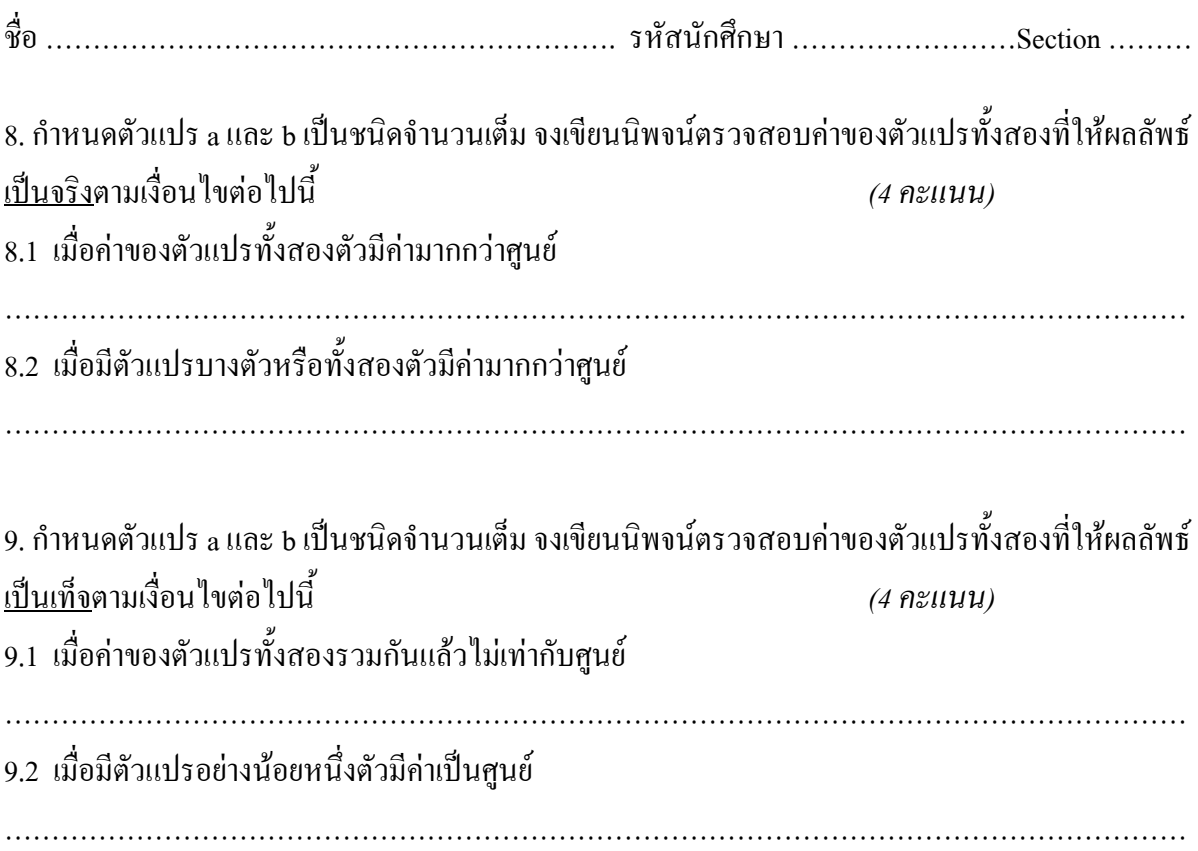

## ตารางแสดงลําดับการดําเนินการของตัวดําเนินการ (บางสวน)

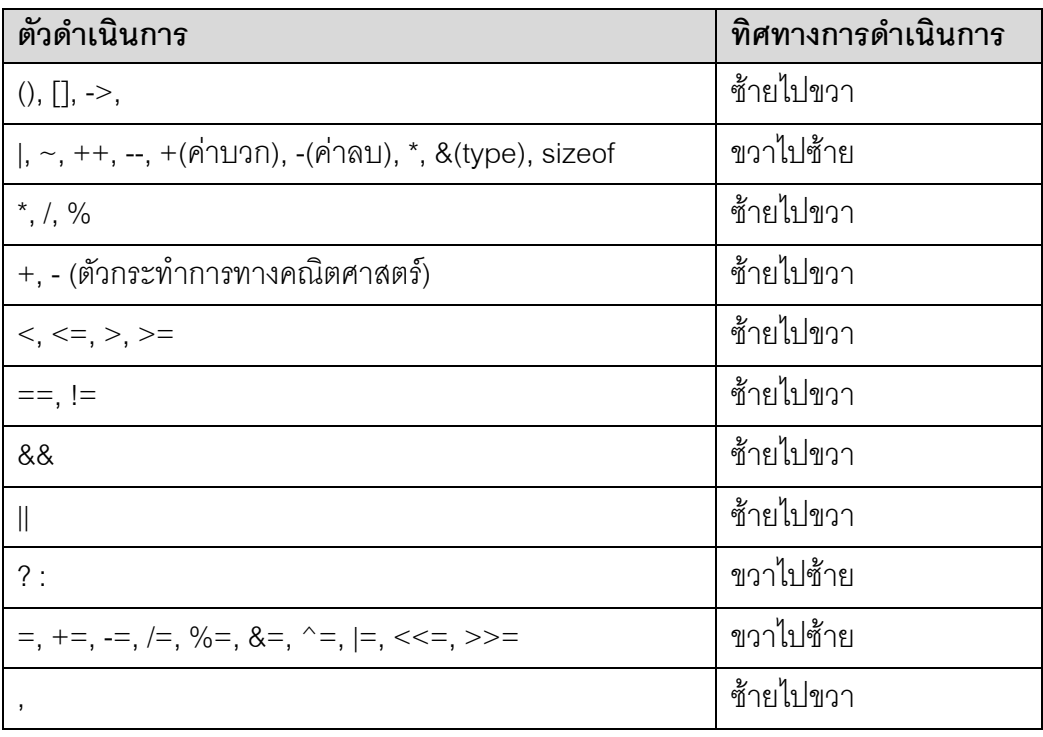

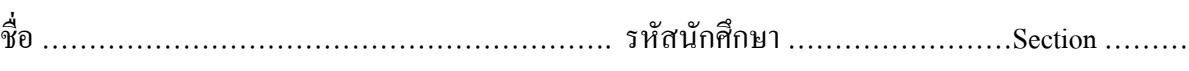

# **ตอนที่ 4** *(20 คะแนน)*

10. จงหาขอผิดพลาดของโปรแกรมตอไปนี้พรอมทั้งแกไขใหถูกตอง *(6 คะแนน)*

```
1. #include<studio.h>
2. #include<math.h>
3.
4. /* simple compound interest problem /*
5. int main()
6. {
7. float p, r, n, i;
8. /*read input data (include prompts)} */
9. printf("Please enter a value for the principal(P): ");
10. scanf("%f\n",&p);
11. printf("Please enter a number of years(n): ");
12. scanf("%f\n",n);/*
13. calculate i, then f*/
14. i = r/10015. ;f = p * pow(1 + i), n);16. //write output<br>17. printf("\nThe
     printf("\nThe final value(F) is : \frac{1}{2}.2f\n",f);
18. return 0;
19. };
จุดบกพรองและการแกไข
1) บรรทัดที่ ………
   แกไขเปน ………………………………………………………………………….…………………….
2) บรรทัดที่ ………
   แกไขเปน ………………………………………………………………………….…………………….
3) บรรทัดที่
   แกไขเปน ………………………………………………………………………….…………………….
4) บรรทัดที่ ………
   แกไขเปน ………………………………………………………………………….…………………….
5) บรรทัดที่
   แกไขเปน ………………………………………………………………………….…………………….
6) บรรทัดที่ ………
   แกไขเปน ………………………………………………………………………….…………………….
```
11. จงเขียนโปรแกรมเพื่อหาคาของสมการพหุนามตอไปนี้ *(7 คะแนน)*

```
y = [(x-1)/x] + [(x-1)/x]^2/2 + [(x-1)/x]^3/3 + ... + [(x-1)/x]^n/n
```
โดยให้รับค่า n มาจากผ้ใช้ และแสดงค่า  $_{\rm V}$  ออกทางหน้าจอ กำหนดให้ n เป็นจำนวนเต็ม และ  $\mathrm{x}$  เป็นเลขทศนิยม คําแนะนํา: ใชวิธีการวนรอบ **หมายเหตุ**ตัวอยางการใชงานฟงกชัน pow เพื่อคํานวณคาของเลขยกกําลังและขอมูลเพิ่มเติม  $\rm{x}$  = 2 $^3$  สามารถเขียนเป็นคำสั่งในโปรแกรมได้เป็น $\rm{x}$  =  $\rm{pow}$  (2,3);

```
EXP(3) Linux Programmer's Manual EXP(3)
NAME
        exp, log, log10, pow - exponential, logarithmic and power
        functions
SYNOPSIS
        #include <math.h>
       double exp(double x);
       double log(double x);
       double log10(double x);
       double pow(double x, double y);
DESCRIPTION
      The exp() function returns the value of e (the base of
       natural logarithms) raised to the power of x.
      The log() function returns the natural logarithm of x.
      The log10() function returns the base-10 logarithm of x.
       The pow() function returns the value of x raised to the
       power of y.
ERRORS
       The log() and log10() functions can return the following
       errors:
       EDOM The argument x is negative.
       ERANGE The argument x is zero. The log of zero is not
              defined.
      The pow() function can return the following error:
        EDOM The argument x is negative and y is not an integral
              value. This would result in a complex number.
```
เริ่มเขียนโปรแกรมไดในหนาถัดไป

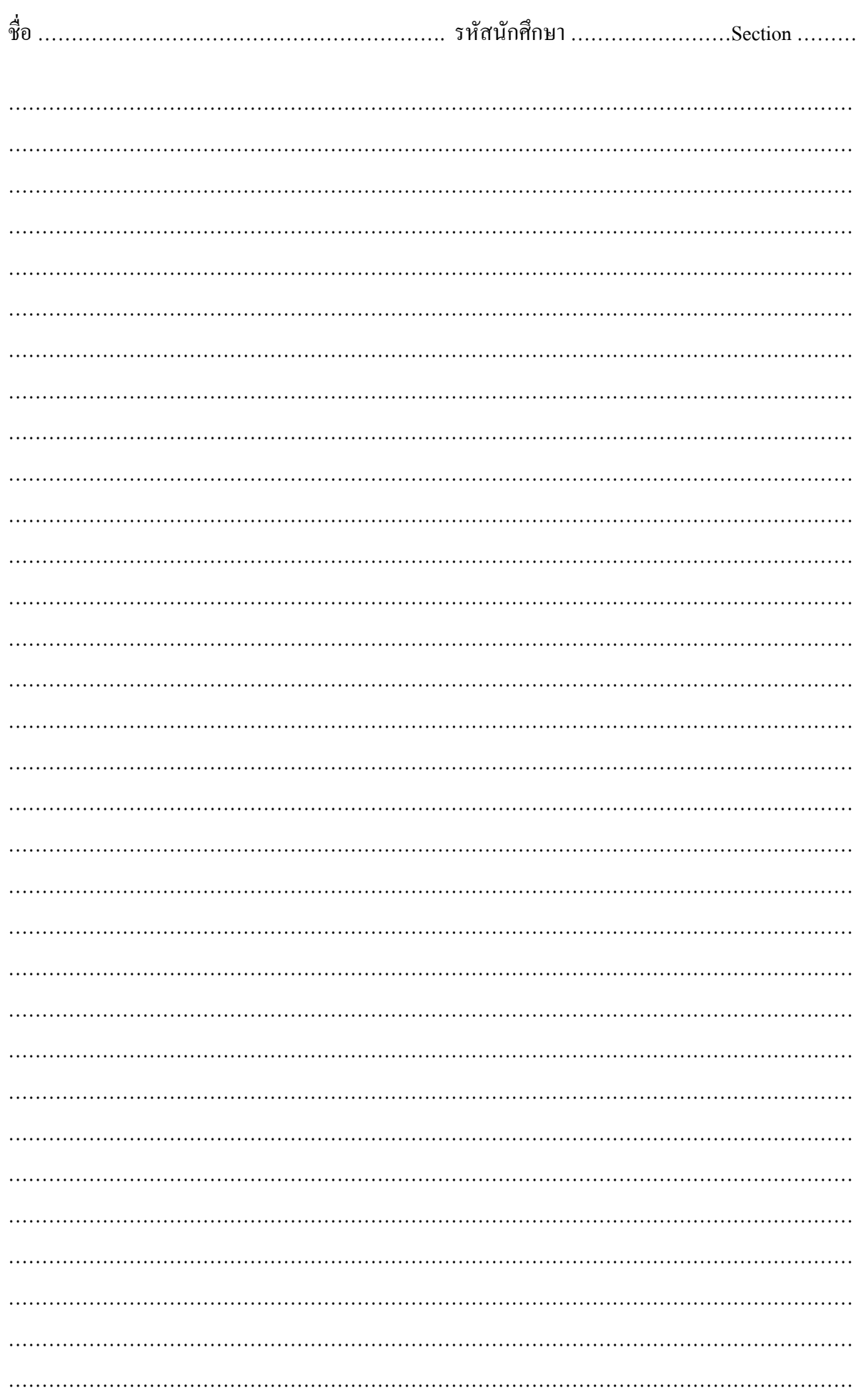

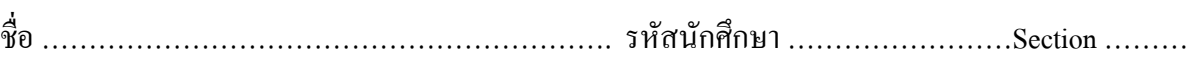

12. จากโปรแกรมภาษา C ตอไปนี้จงเขียน Pseudo Code ในสวนที่ขาดหายไป *(7 คะแนน)*

```
1 #include<stdio.h>
\mathcal{P}3 int main()
4 {
5 int semesters, subjects, unit, counter 1, total unit;
6 float gpa, grade_point, total_point;
7 char grade;
8 counter 1 = 1;
9 total point = 0;10 total unit = 0;\frac{11}{12}12 printf("Enter number of subjects in this semester %d: ", counter_1);<br>13 scanf("%d", &subjects);
13 scanf("%d", &subjects);<br>14 while(counter 1 <= sub
   while(counter 1 \leq subjects)
15 {
16 printf("Subject %d of total %d\n", counter_2, subjects);
17 printf("Grade: ");
18 scanf("%c", &grade);
19 printf("How many units for this subject: ");
20 scanf("%d",&unit);
21 total unit += unit;
22
23 switch (grade) {
24 case 'A':
25 case 'a':
26 grade point = 4.00;
27 break;
28 case 'B':
29 case 'b':
30 grade point = 3.00;
31 break;
32 case 'C':
33 case 'c':
34 grade point = 2.00;35 break;
36 case 'D':
37 case 'd':
38 grade point = 1.00;
39 break;<br>40 case 'E':
40 case 'E':<br>41 case 'e':
41 case 'e':
                  grade point = 0;
43 break;
44 }
45 total_point += (float)unit * grade_point;<br>46 counter 1++:
       counter 1++;
47 }
48
49 qpa = total point / (float) total unit;50 printf("Your GPA = \frac{1}{2}.2f\n", qpa);
51 return 0;
52 }
```
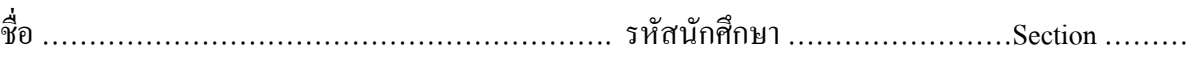

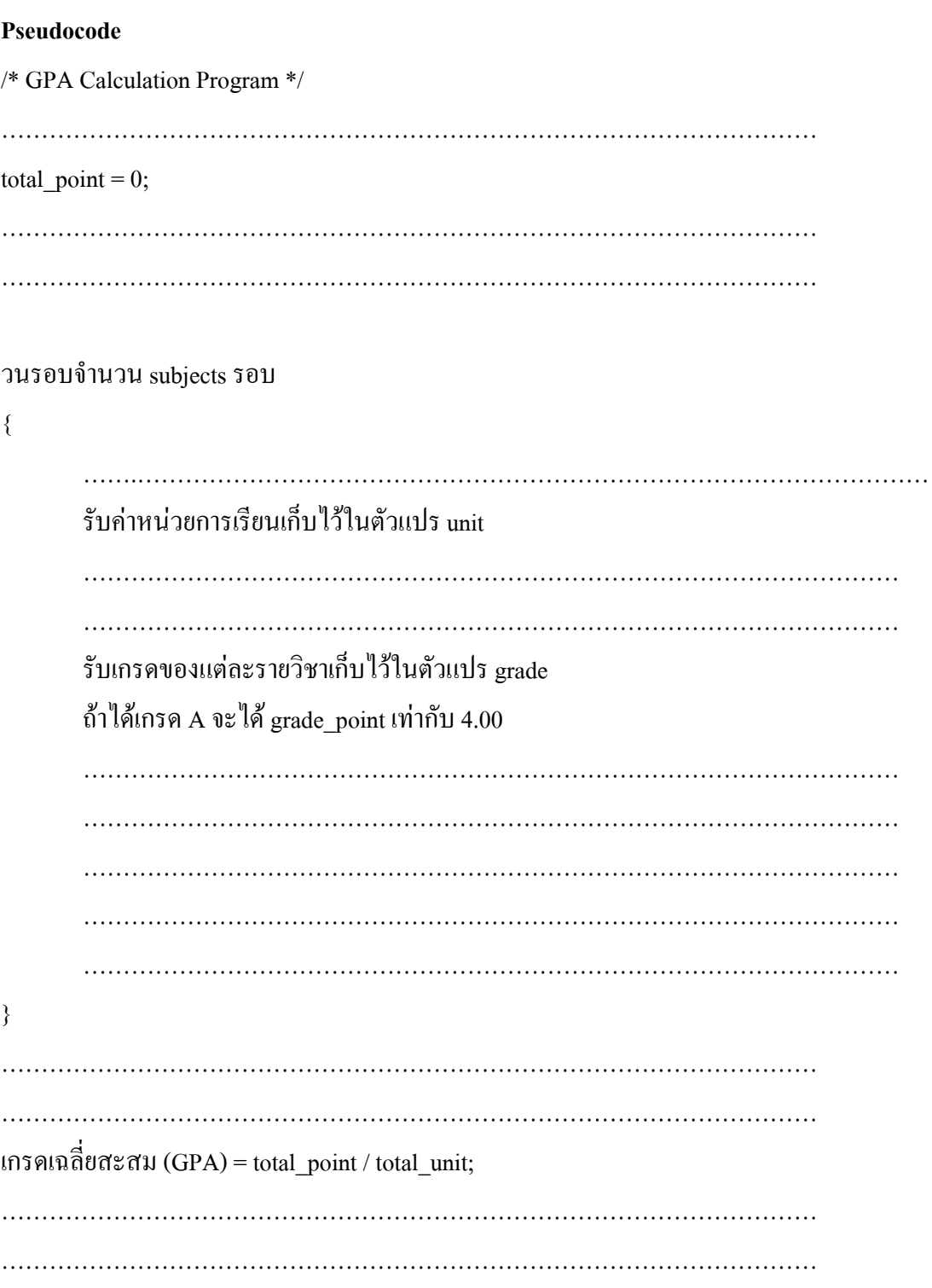

*/\*\*\* จบตอนที่ 4 อยาลืมเขียนชื่อรหัส และ Section ลงในขอสอบทุกแผน\*\*\*/*

## **ตอนที่ 5** *(20 คะแนน)*

13. จงหาผลลัพธของสวนของโปรแกรมตอไปนี้ *(1 คะแนน)*

```
int i = 4, j = 2;
if ( i == 5) {
     if ( \dot{7} == 3)
          printf("%d\n", i += j);
      else
          printf("%d\n", i *= j);
     printf("%d\n", j);
}
printf("%d\n", i);
```
……………………………………………………………………………………….…………………... ……………………………………………………………………………………….…………………...

14. จงหาผลลัพธของสวนของโปรแกรมตอไปนี้ โดยสมมุติวา compiler ไมใหคําเตือนกับ คําสั่ง

 $\textbf{i f} \quad (\textbf{i} = 5)$  *(3 คะแนน)* 

```
int i = 4, j = 2;
if ( i = 5) {
     if ( \dot{7} == 3)
          printf("%d\n", i += j);
      else
          printf("%d\n", i *= j);
     printf("%d\n", j);
}
printf("%d\n", i);
```
……………………………………………………………………………………….…………………...

# 15. จากสวนของโปรแกรมตอไปนี้

```
int i, input;
scanf("%d", &input);
for ( i = 0; input > 0; ++i)
     input /= 10;
print(f("%d\nu", i);
```
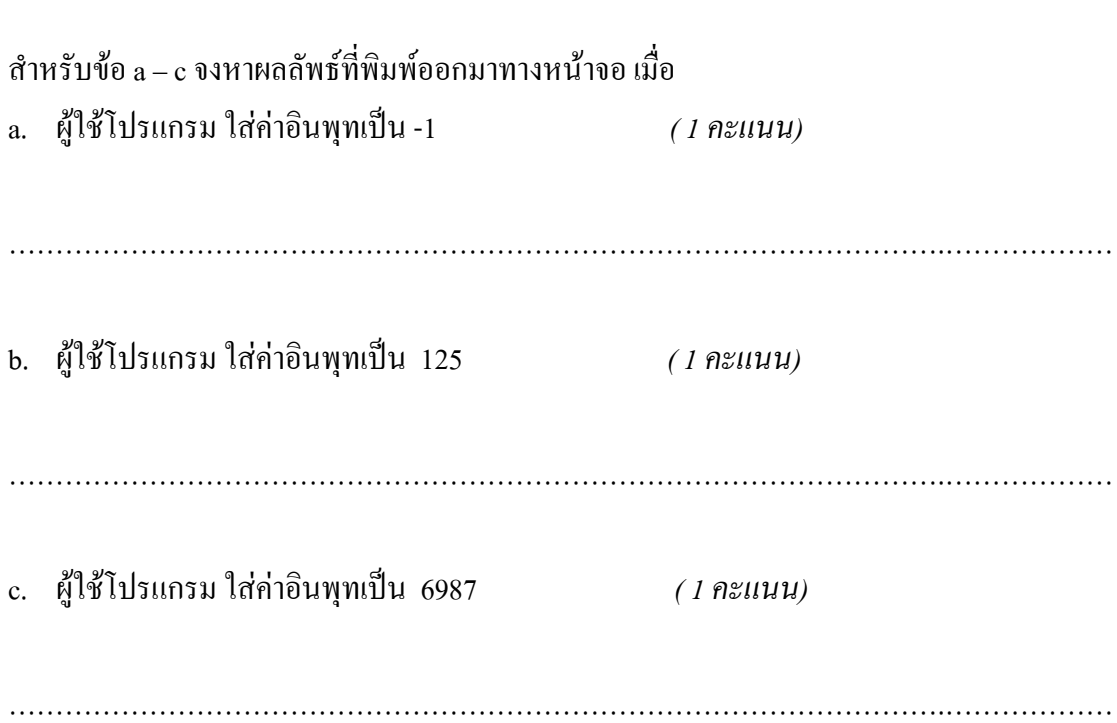

16. นักเขียนโปรแกรมมือใหมคนหนึ่ง สับสนเกี่ยวกับนิพจนที่ใชในคําสั่ง for สวนของโปรแกรมที่เขา เขียนขึ้นเปนดังนี้

int i, input; scanf("%d", &input); for  $(i = 0; +i; input > 0)$ input  $/= 10$ ; printf( $\sqrt{d\cdot a}$ , i);

ถ้าผู้ใช้โปรแกรม ใส่ค่าอินพุทเป็น 1 ผลลัพธ์ของส่วนของโปรแกรมของเขาเป็นอย่างไร *( 2 คะแนน)*

……………………………………………………………………………………….………………

ถานักเขียนโปรแกรมมือใหมคนนี้แกไขสวนของโปรแกรมของเขาดังตอไปนี้ ผูใชโปรแกรม ใสคาอิน พุทเปน 1 ผลลัพธของสวนของโปรแกรมที่เขาแกไขเปนอยางไร

*( 2 คะแนน)*

int i, input; scanf("%d", &input); for (  $i = 0$ ;  $i+i$ ; input > 0) input  $/= 10$ ; printf("%d\n", i);

 ……………………………………………………………………………………….……………… ……………………………………………………………………………………….………………

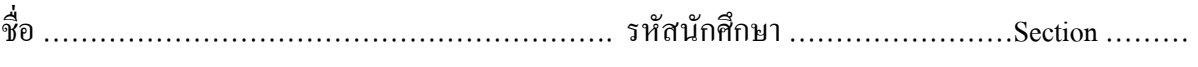

17. จงหาผลลัพธของสวนของโปรแกรมตอไปนี้ *(3 คะแนน)*

```
int i, j, k;
i = 3, j = -3, k = 1;
while ( i + j) ;
     ++ i ;
printf("i = \delta d \nightharpoonup n", i);
k = (i | | j) - k;printf("k = %d \n\in K", k);
if ( k ) {
     printf("ONE\n");
     k = -100;}else if (k < 0)
     printf("TWO\n");
else {
     printf("THREE\n");
}
```
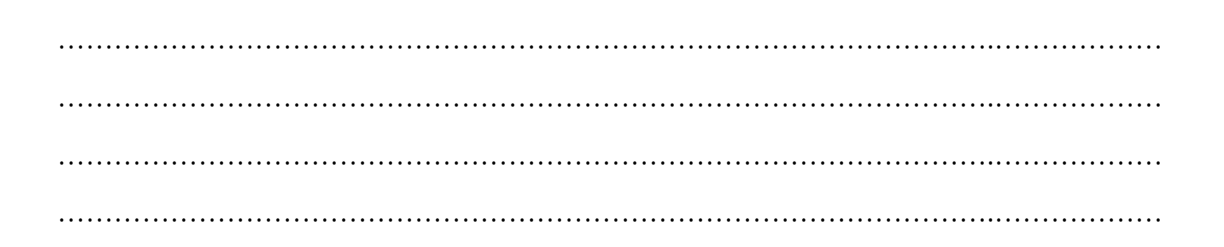

### 18. จากโปรแกรมตอไปนี้

```
#include <stdio.h>
int main() {
     char ch;
     do {
          printf("Enter your command: ");
          scanf("%c", &ch);
          if (ch == 'q' || ch == 'Q')
               continue;
          switch ( ch ) {
               case 'C':
                    puts("User cancelled");
                   break;
               case 'c':
                    break;
                   puts("User cancelled");
               case 'N':
               case 'n':
                    puts("Compose a new message");
                    //… do something else
                   break;
               case 'L':
               case 'l':
                    puts("List all mail folders");
                    //… do something else
                    break;
               default:
                    puts("Invalid command");
          }
     } while ( ! ( ch == 'q' || ch == 'Q' ) );
     printf("Exiting the 240-101 mail program\n");
     return 0;
}
```
/\*ยังมีตอในหนาถัดไป\*/

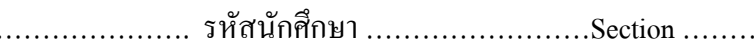

จงเติมผลลัพธสวนที่หายไป (ขอความที่เปนตัวหนาคือคาที่รับจากผูใช) ถ้าอินพุทที่รับจากผู้ใช้ ไม่ทำให้มีผลลัพธ์ใดๆ พิมพ์ออกมา ให้เติมเครื่องหมาย --*(6 คะแนน)*

ชื่อ ……………………………………………………. รหัสนักศึกษา ……………………Section ………

```
$ gcc ezmail.c -o ezmail
$./ezmail
Enter your command: x
……………………………………………………………………………..
Enter your command: L
Enter your command: C
        ……………………………………………………………………………..
Enter your command: n
……………………………………………………………………………..
Enter your command: c
Enter your command: Q
        ……………………………………………………………………………..
\varsigma
```
*/\*\*\* จบตอนที่ 5 อยาลืมเขียนชื่อรหัส และ Section ลงในขอสอบทุกแผน\*\*\*/*